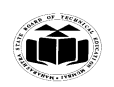

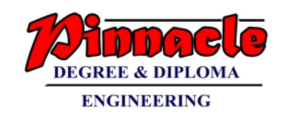

### **SUMMER – 19 EXAMINATION**

### **Subject Name: Microprocessor Model Answer Subject Code: 22415**

#### **Important Instructions to examiners:**

- 1) The answers should be examined by key words and not as word-to-word as given in the model answer scheme.
- 2) The model answer and the answer written by candidate may vary but the examiner may try to assess the understanding level of the candidate.
- 3) The language errors such as grammatical, spelling errors should not be given more Importance (Not applicable for subject English and Communication Skills.
- 4) While assessing figures, examiner may give credit for principal components indicated in the figure. The figures drawn by candidate and model answer may vary. The examiner may give credit for any equivalent figure drawn.
- 5) Credits may be given step wise for numerical problems. In some cases, the assumed constant values may vary and there may be some difference in the candidate's answers and model answer.
- 6) In case of some questions credit may be given by judgement on part of examiner of relevant answer based on candidate's understanding.
- 7) For programming language papers, credit may be given to any other program based on equivalent concept.

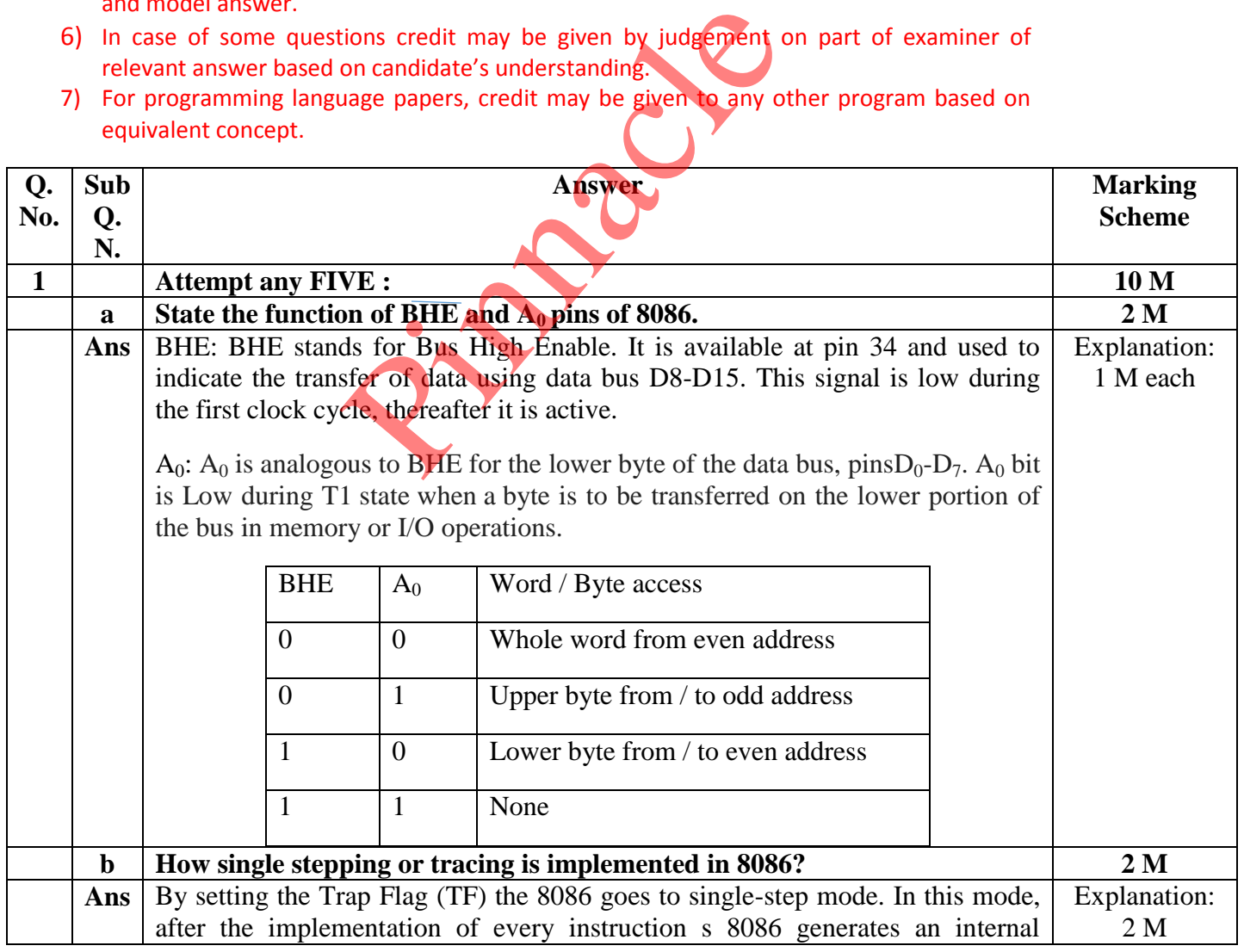

Page No: 1 /2 7

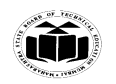

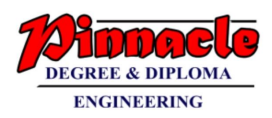

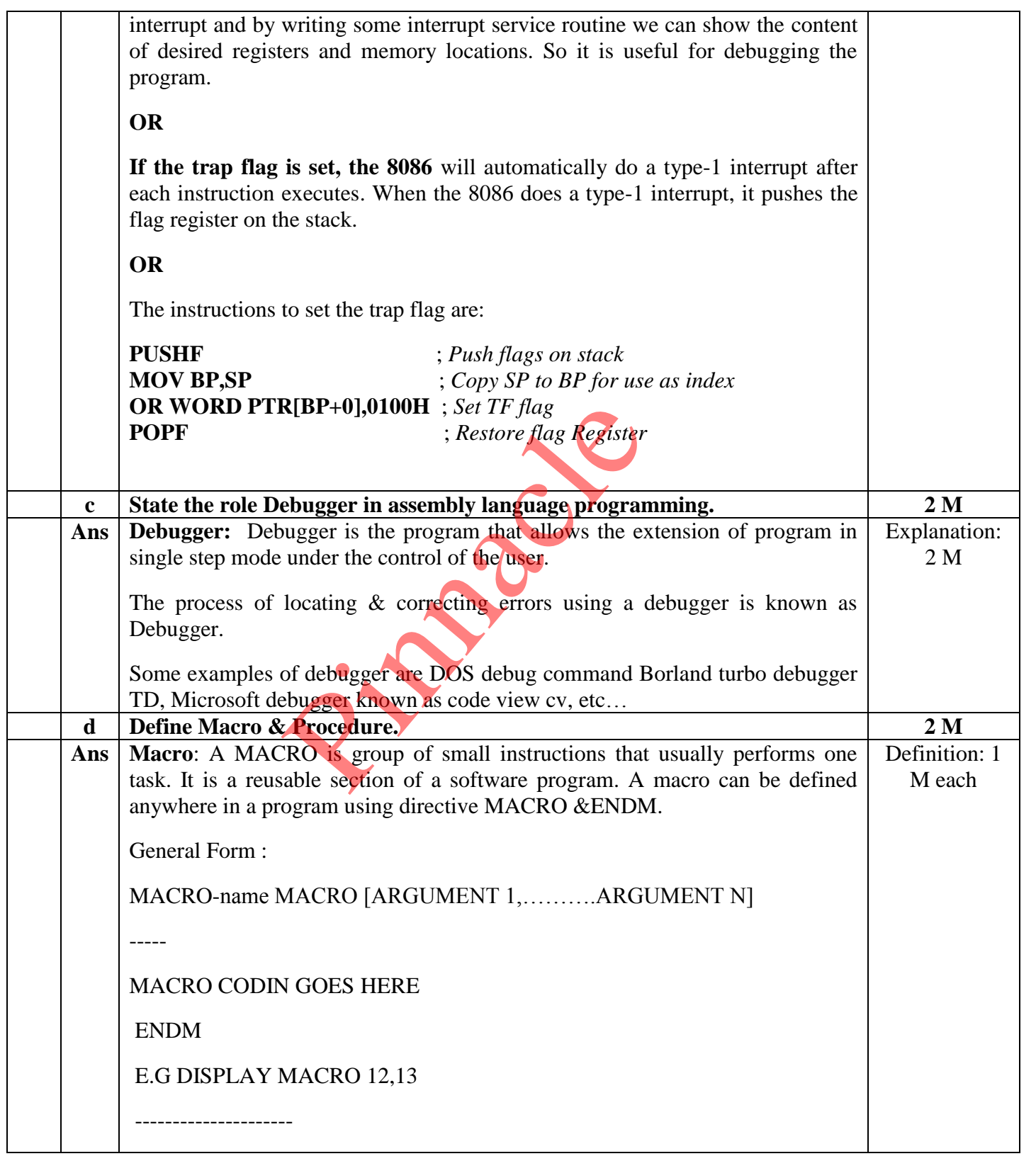

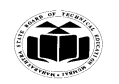

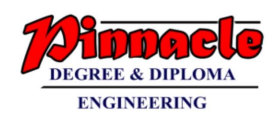

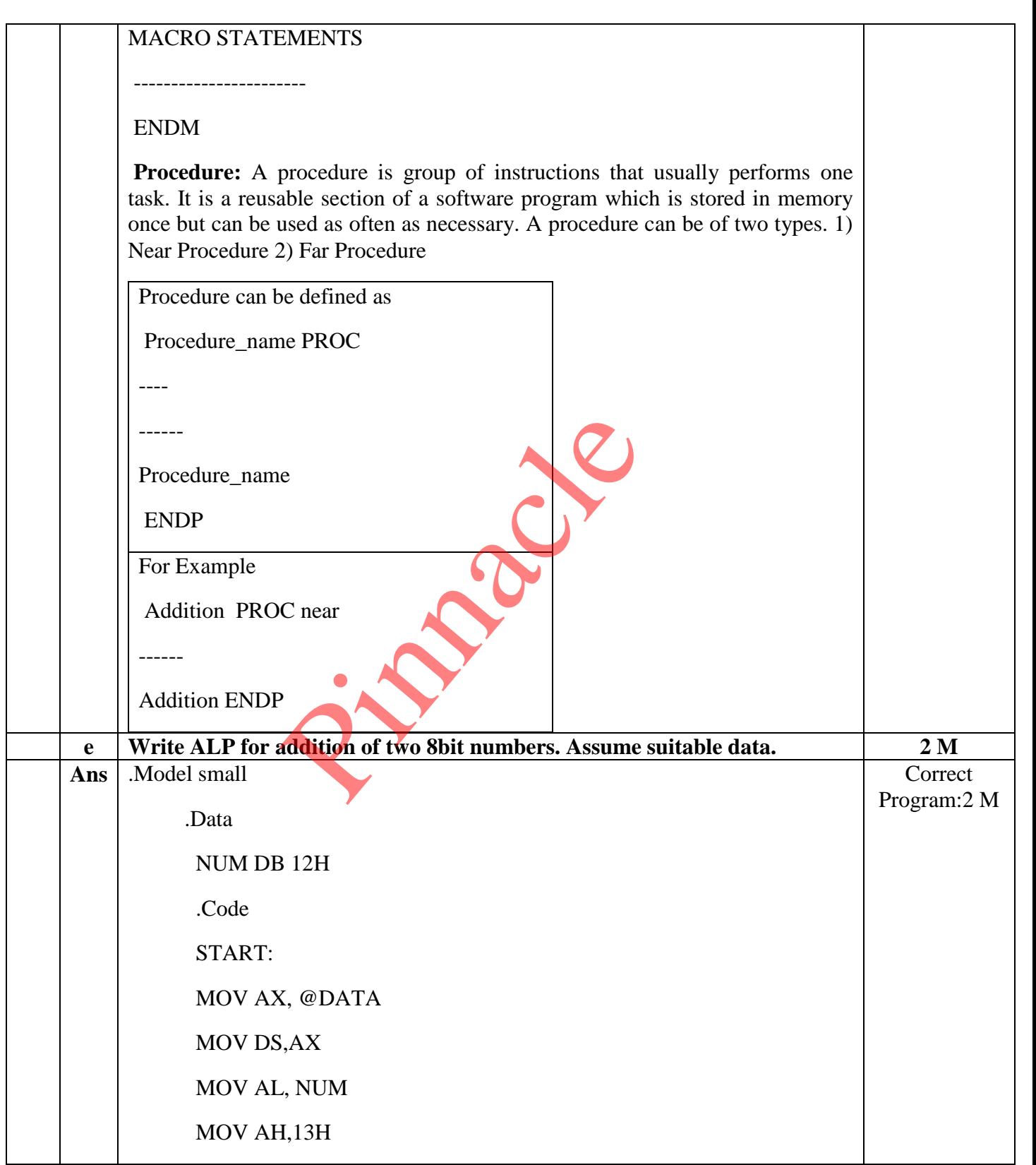

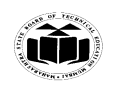

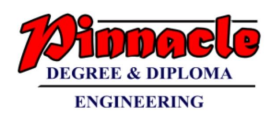

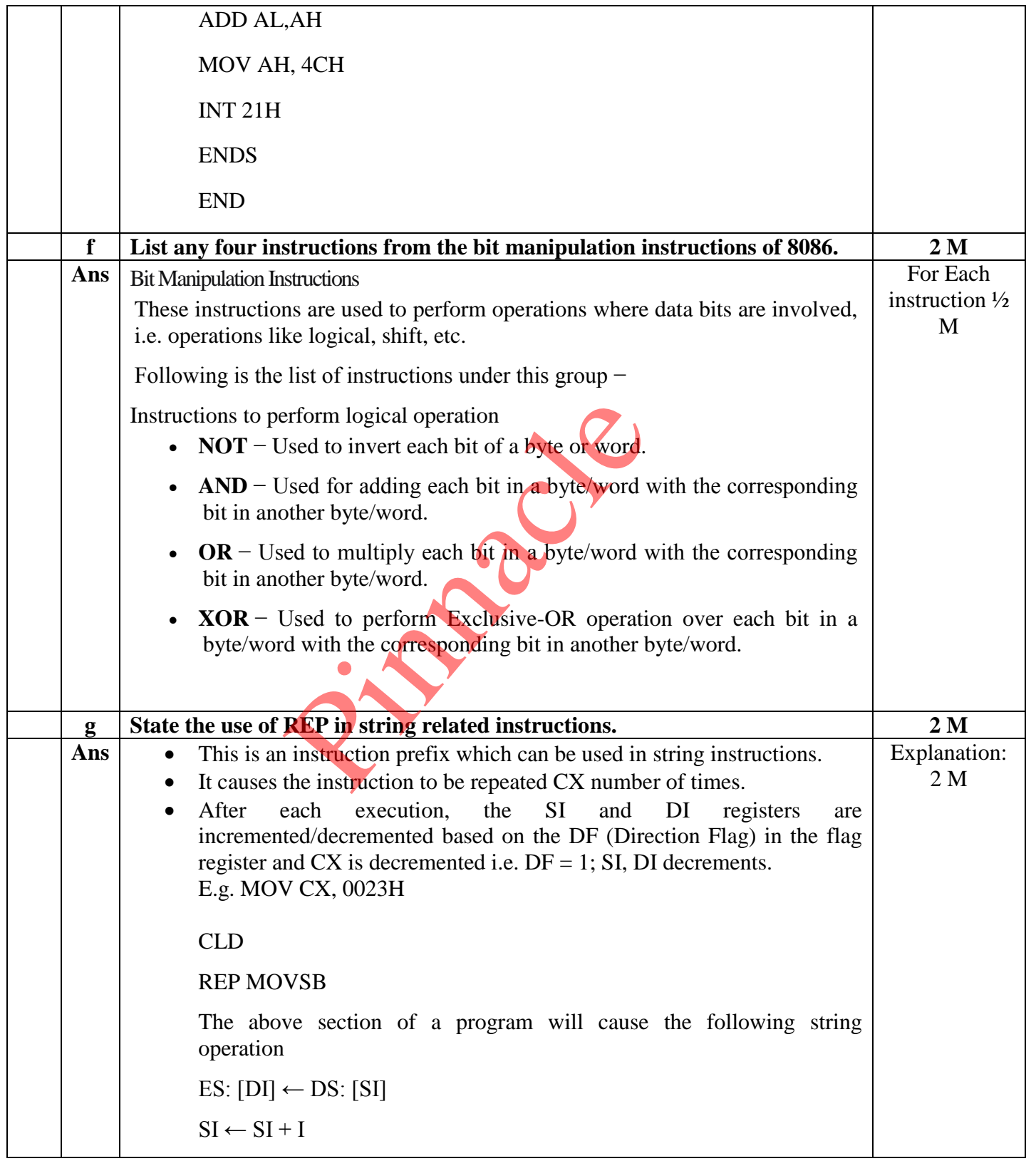

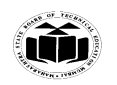

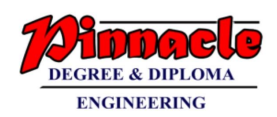

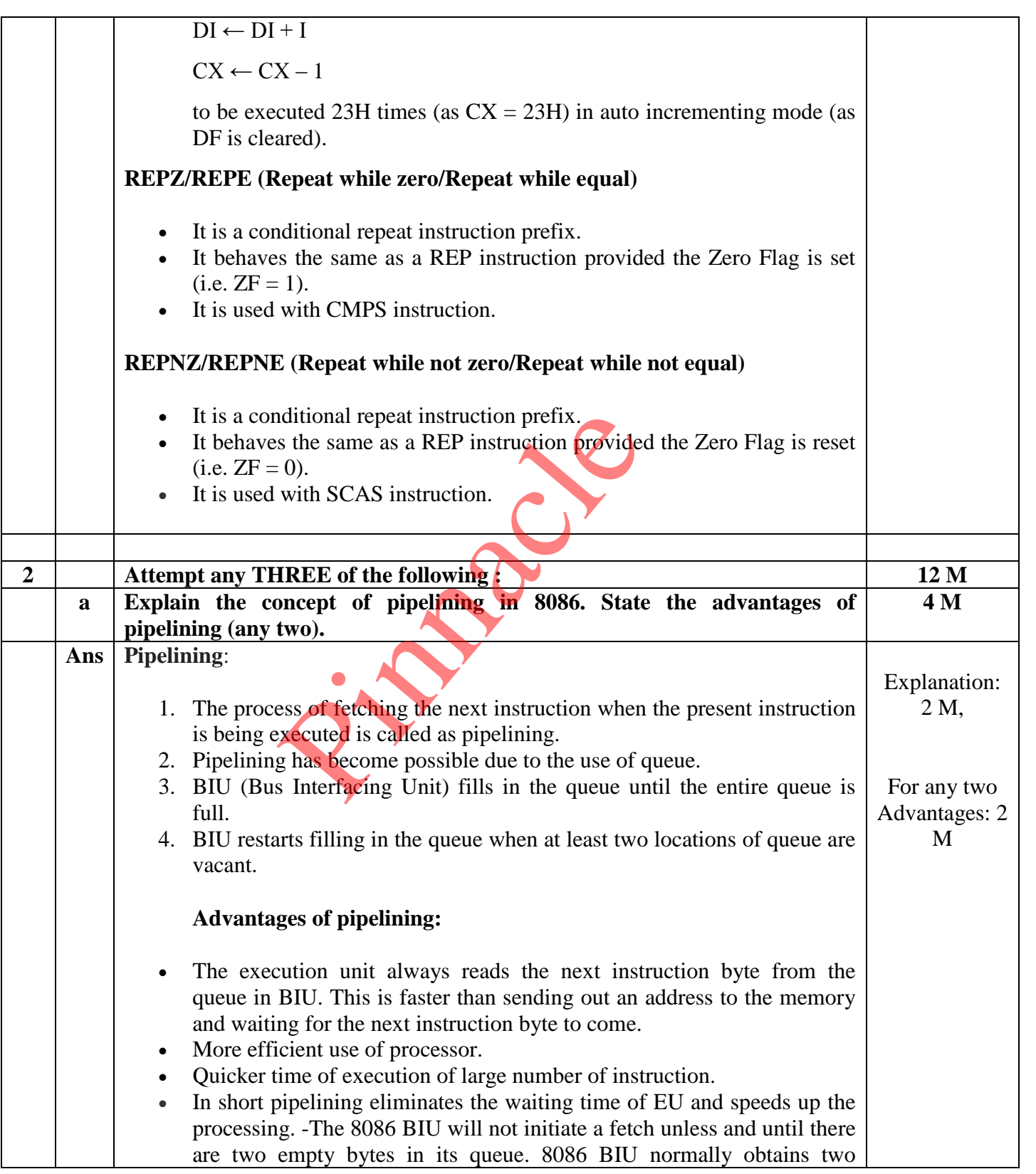

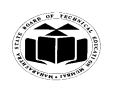

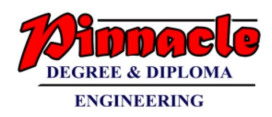

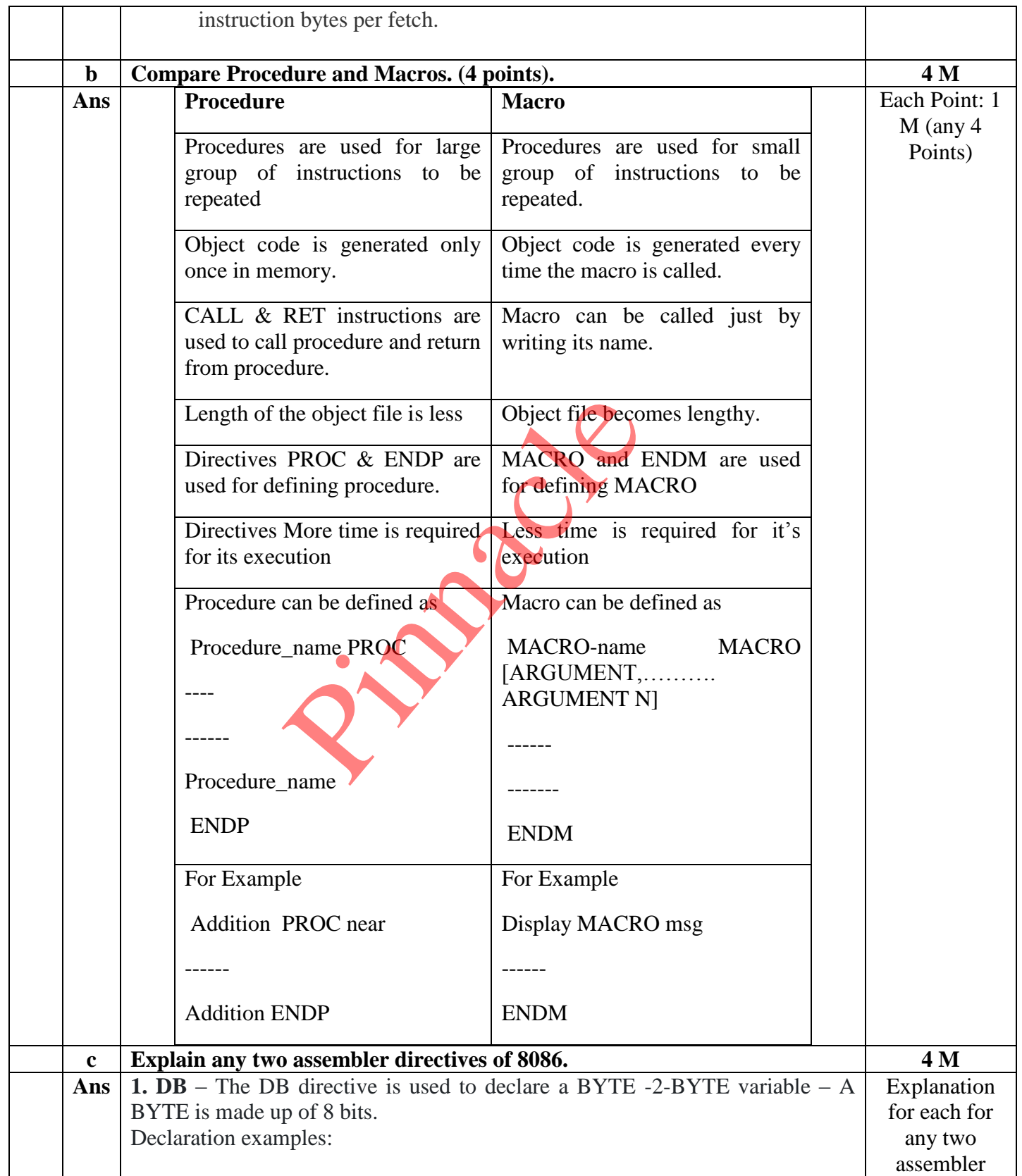

Page No: 6 /2 7

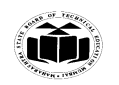

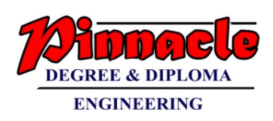

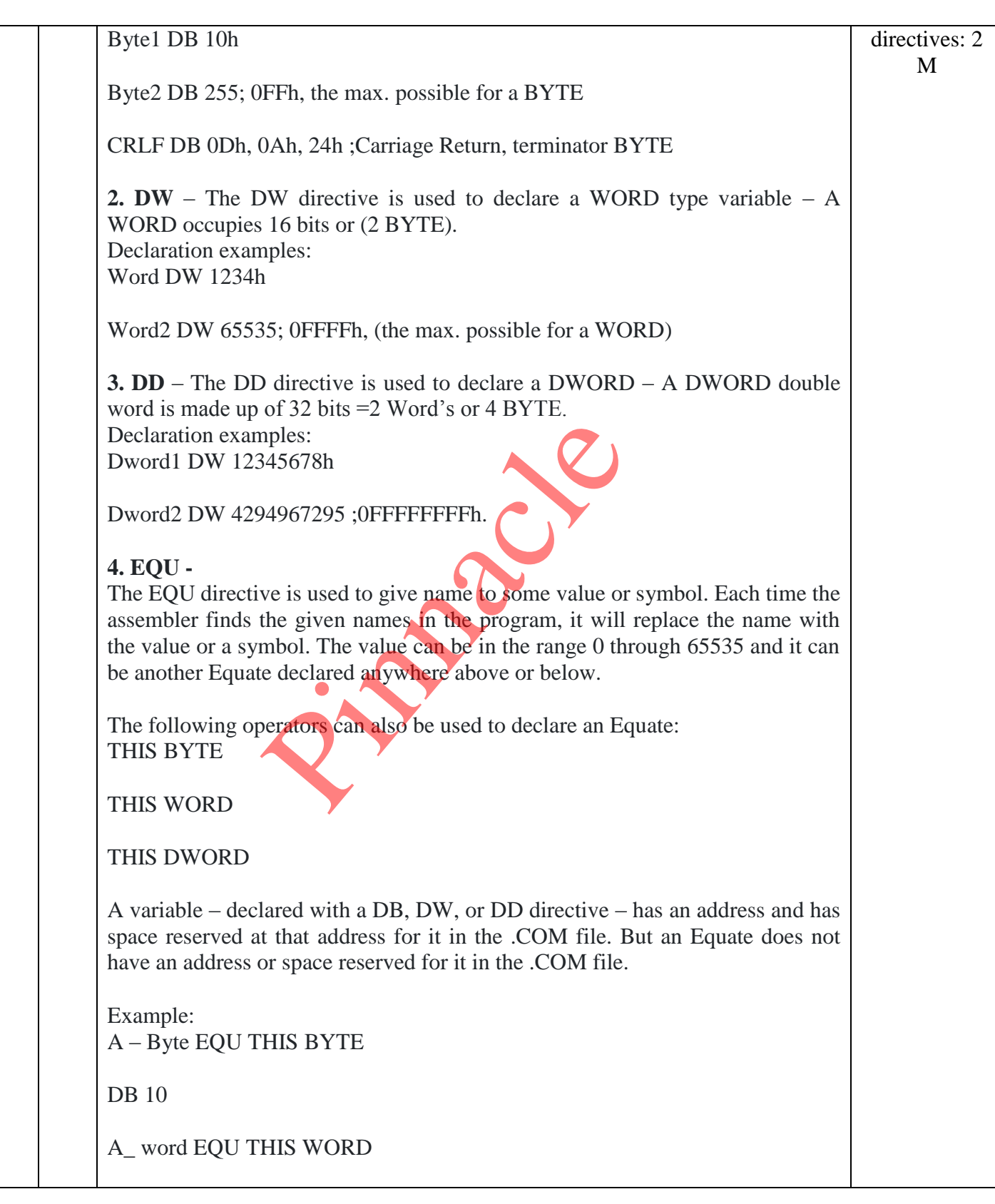

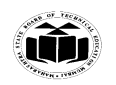

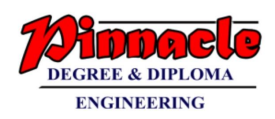

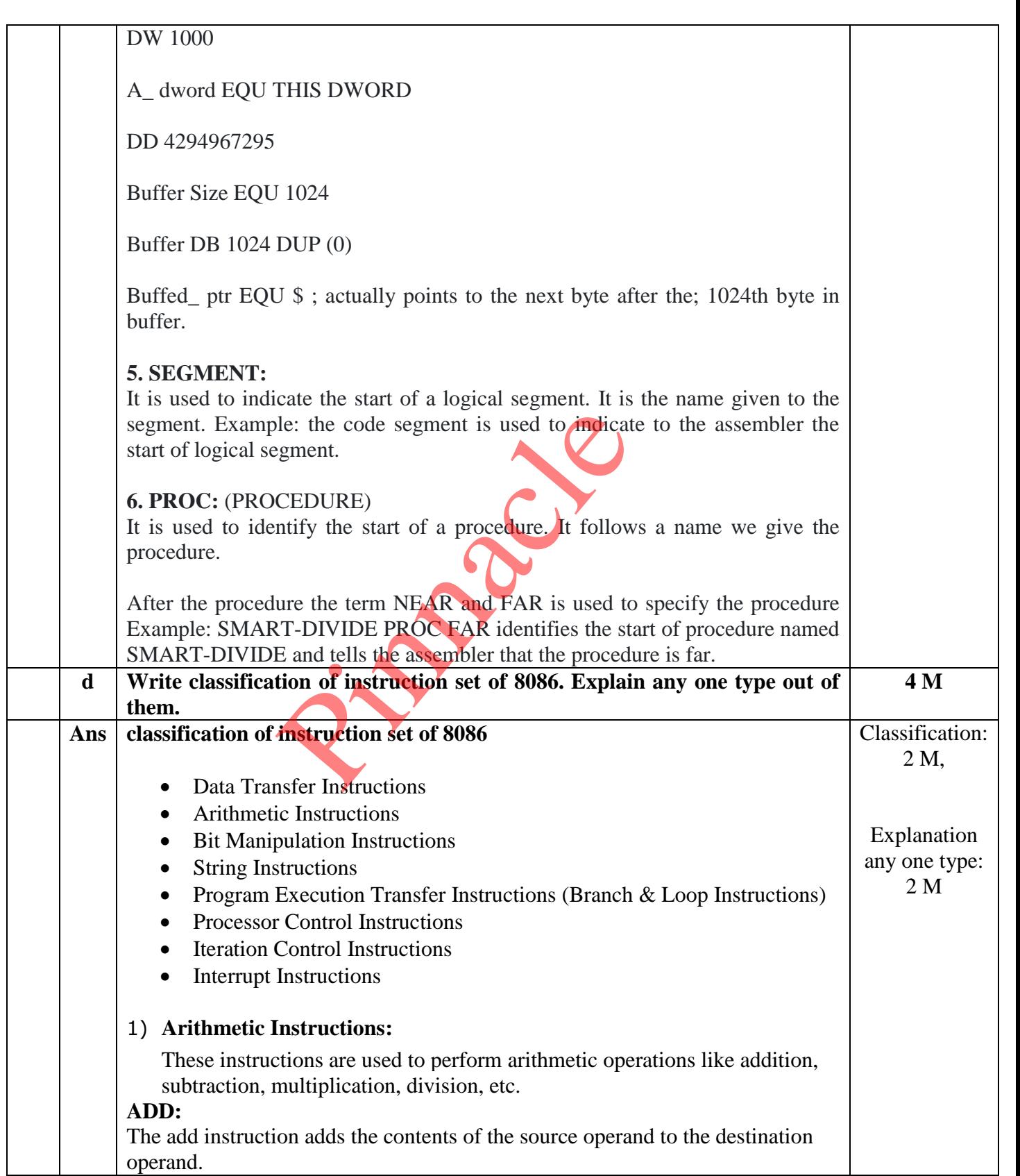

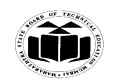

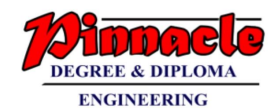

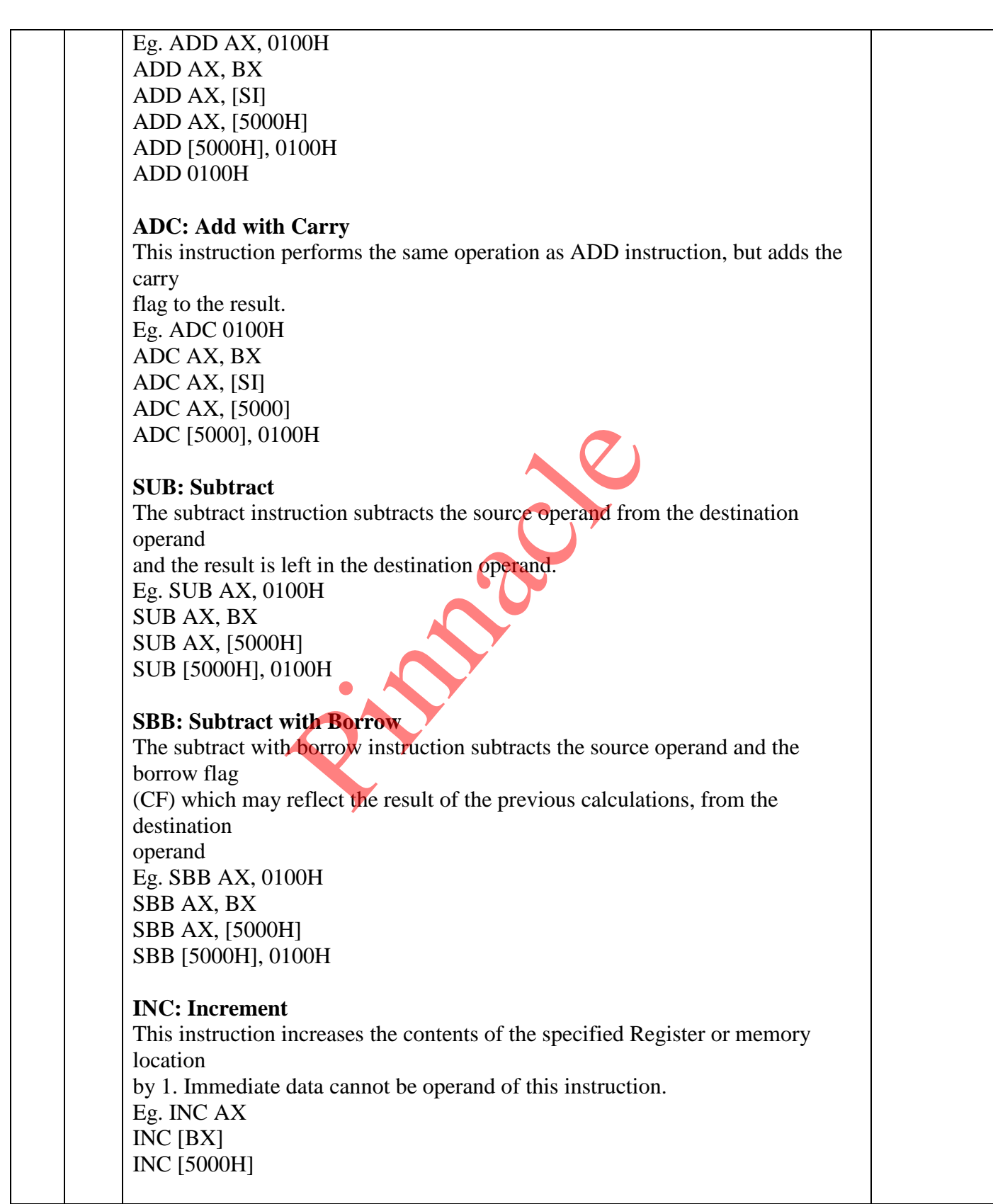

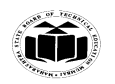

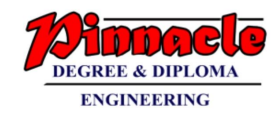

## **DEC: Decrement**

The decrement instruction subtracts 1 from the contents of the specified register or

memory location. Eg. DEC AX DEC [5000H]

### **NEG: Negate**

The negate instruction forms 2's complement of the specified destination in the instruction. The destination can be a register or a memory location. This instruction can

be implemented by inverting each bit and adding 1 to it.

Eg. NEG AL

 $AL = 0011 0101 35H$  Replace number in AL with its 2's complement  $AL = 1100 1011 = CBH$ 

### **CMP: Compare**

This instruction compares the source operand, which may be a register or an immediate data or a memory location, with a destination operand that may be a Property School Contract Contract Contract Contract Contract Contract Contract Contract Contract Contract Contract Contract Contract Contract Contract Contract Contract Contract Contract Contract Contract Contract Contract

register or a memory location

Eg. CMP BX, 0100H CMP AX, 0100H CMP [5000H], 0100H CMP BX, [SI] CMP BX, CX

## **MUL: Unsigned Multiplication Byte or Word**

This instruction multiplies an unsigned byte or word by the contents of AL. Eg.

MUL BH  $; (AX) (AL) x (BH)$ MUL CX  $; (DX)(AX)(AX) (AX)$ MUL WORD PTR [SI] ; (DX)(AX) (AX) x ([SI])

## **IMUL: Signed Multiplication**

This instruction multiplies a signed byte in source operand by a signed byte in AL or a signed word in source operand by a signed word in AX. Eg. IMUL BH IMUL CX

IMUL [SI]

# **CBW: Convert Signed Byte to Word**

This instruction copies the sign of a byte in AL to all the bits in AH. AH is then said

to be sign extension of AL.

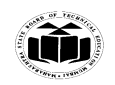

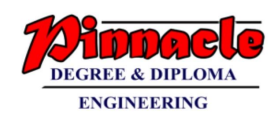

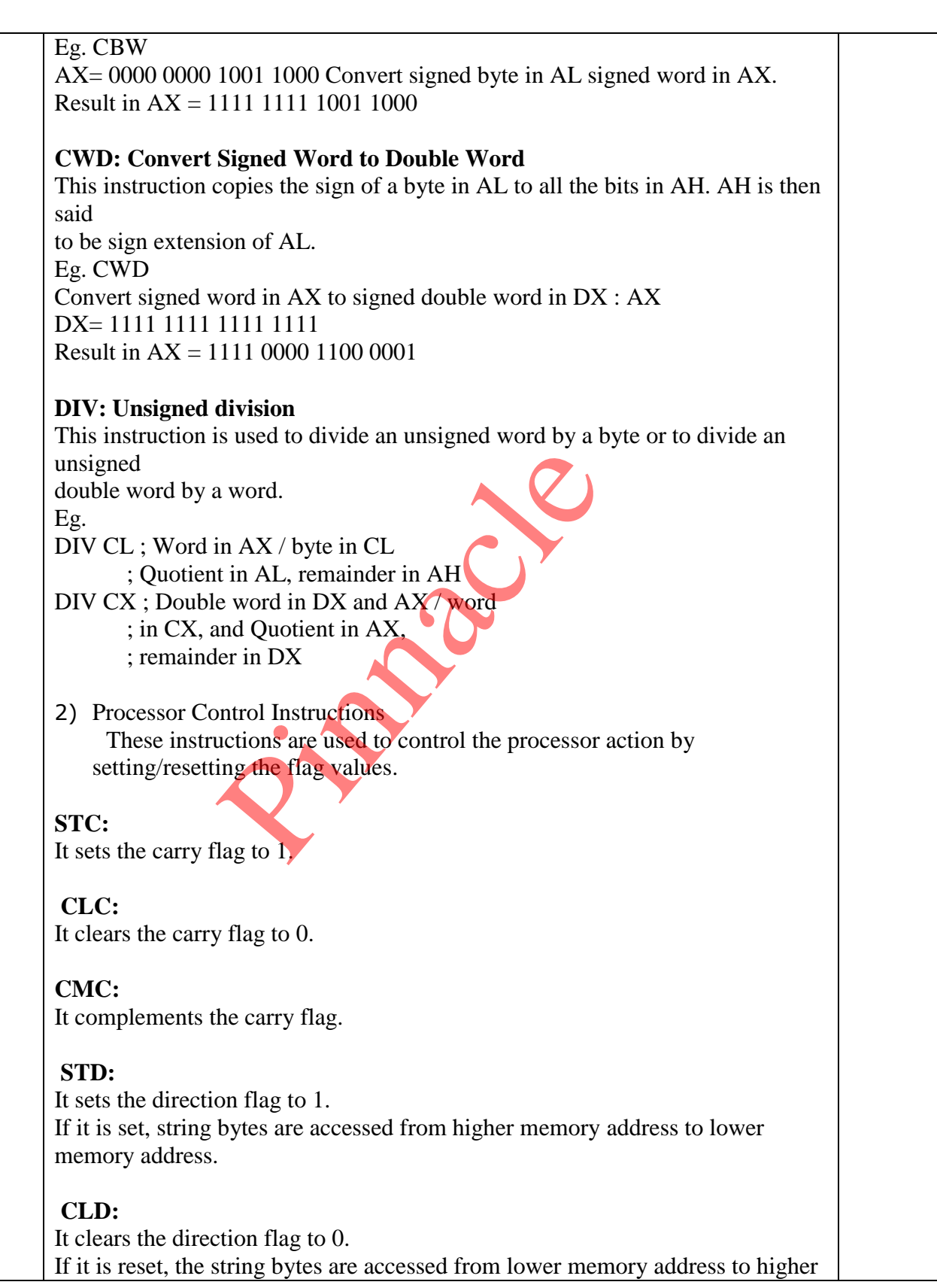

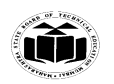

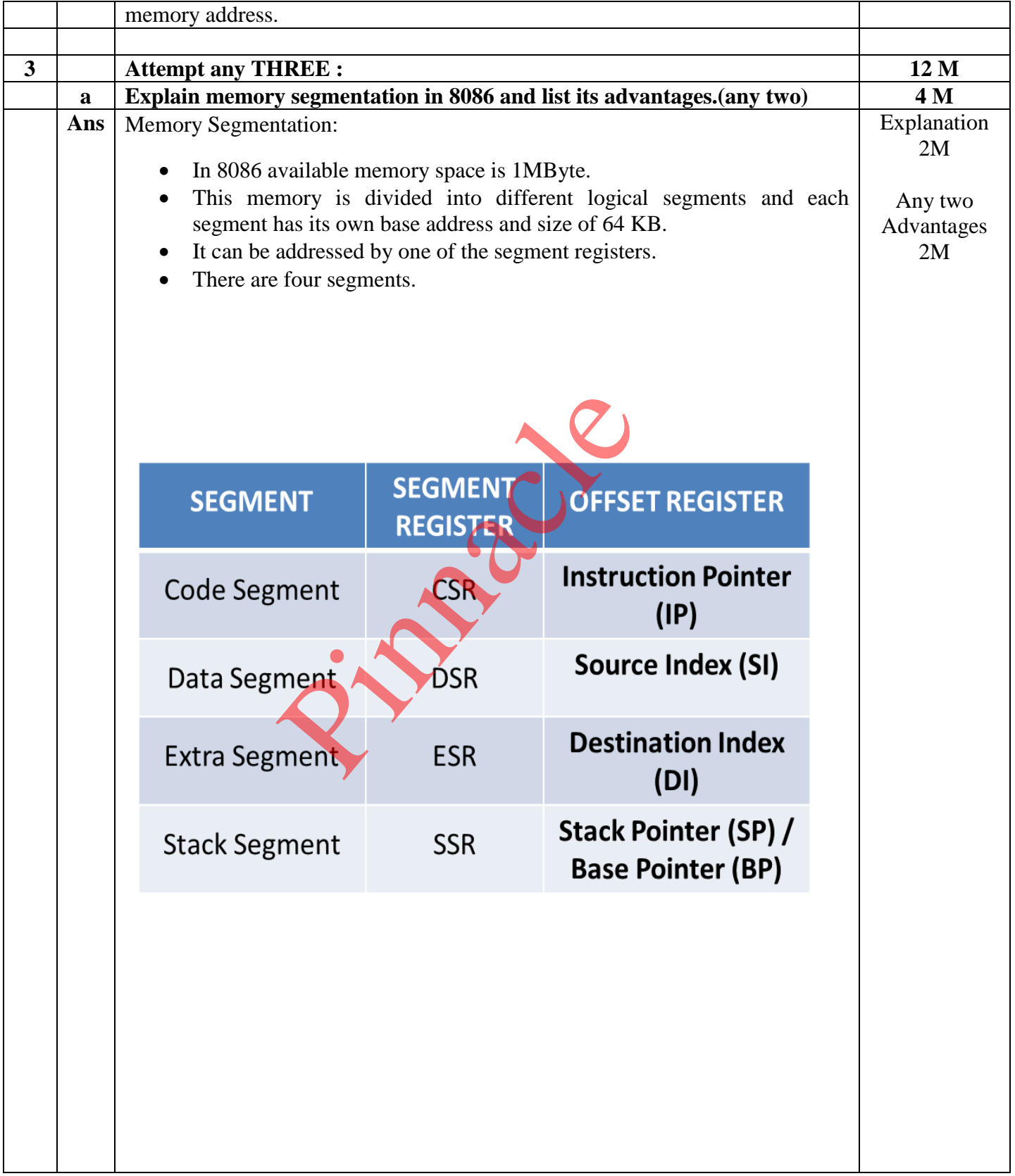

Page No: 12 /2 7

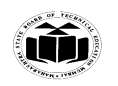

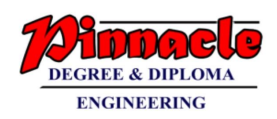

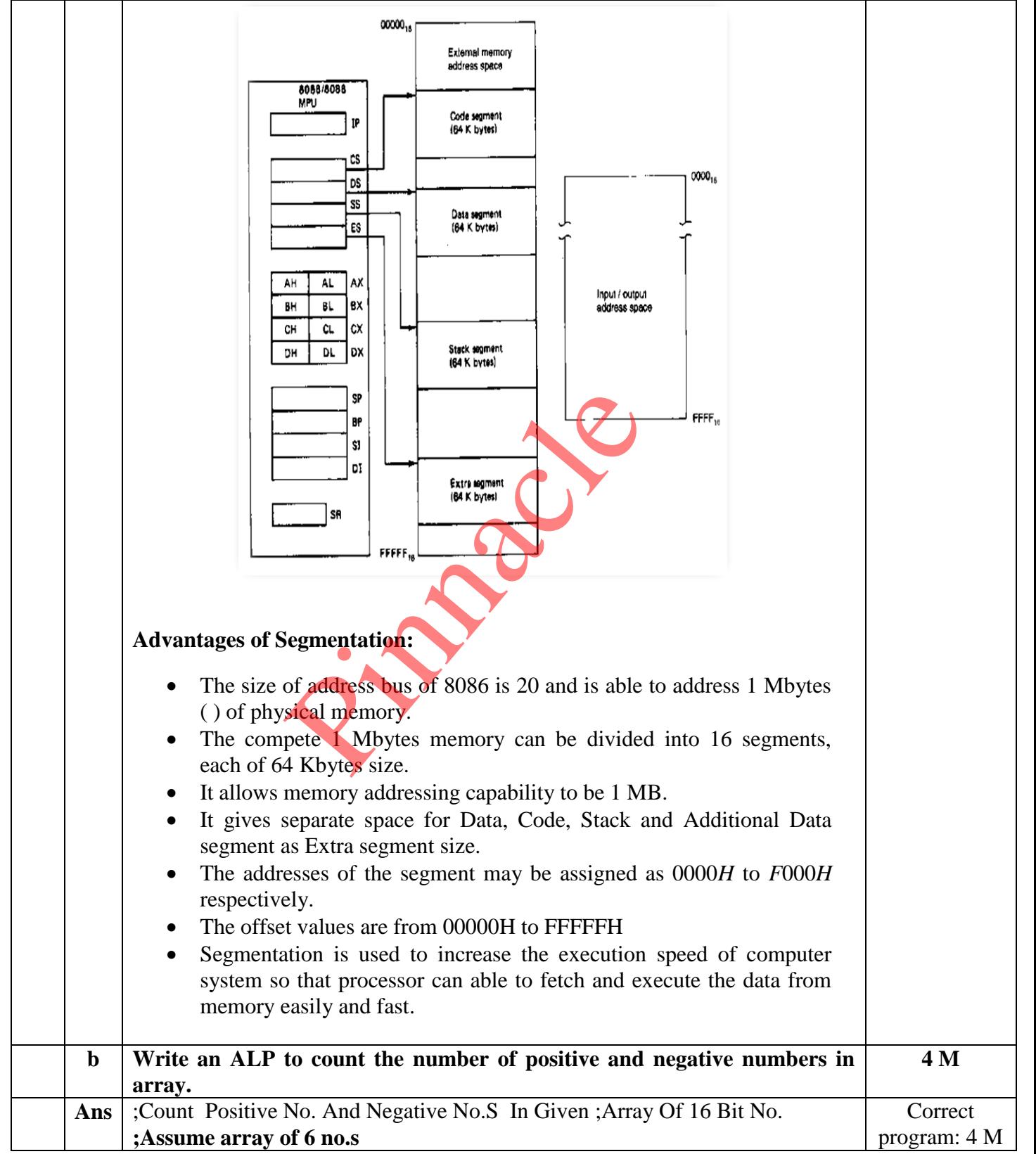

Page No: 13 /2 7

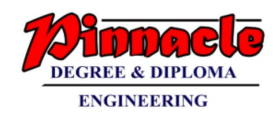

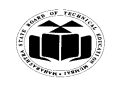

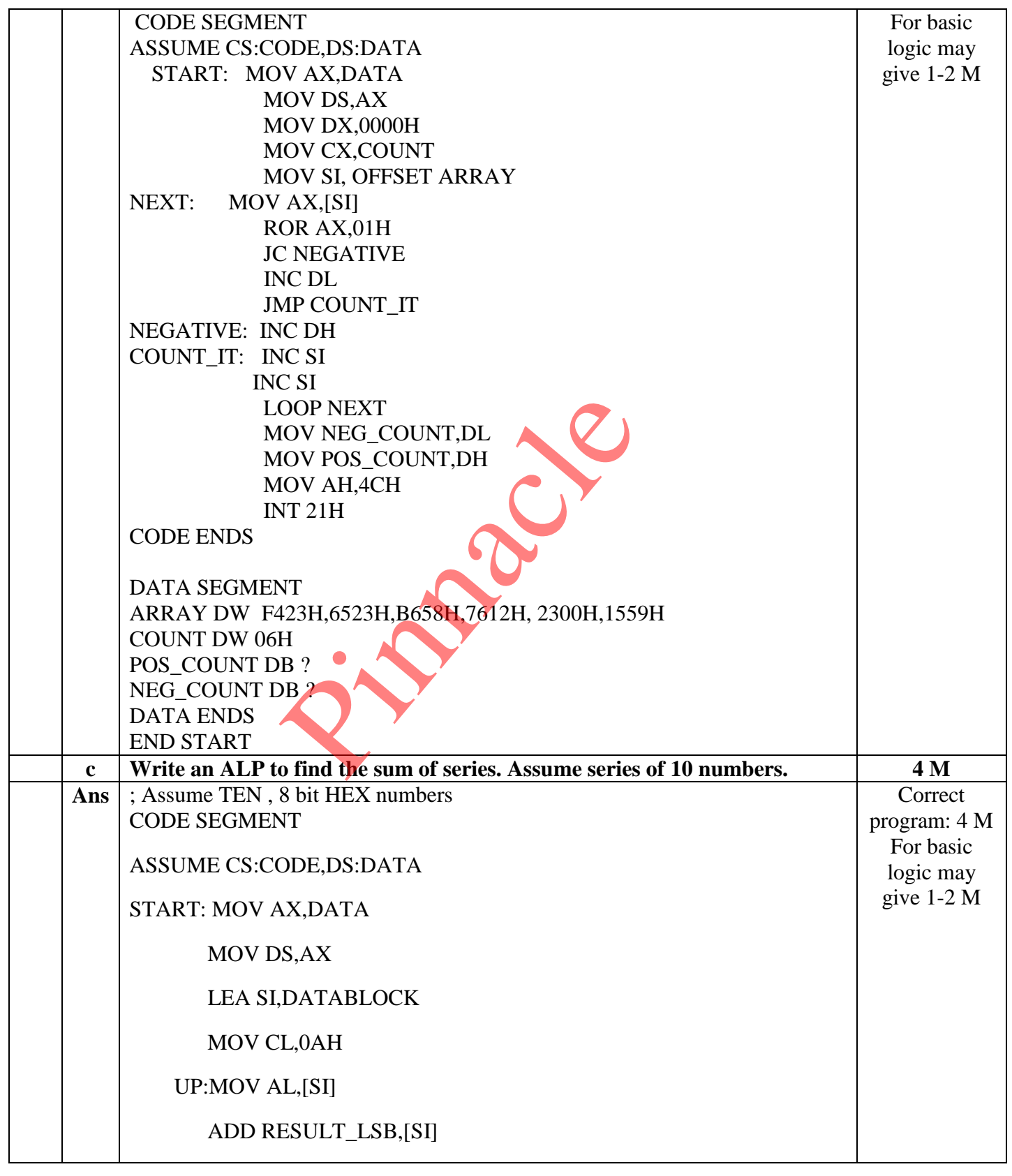

Page No: 14 /2 7

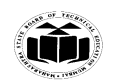

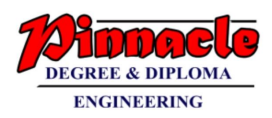

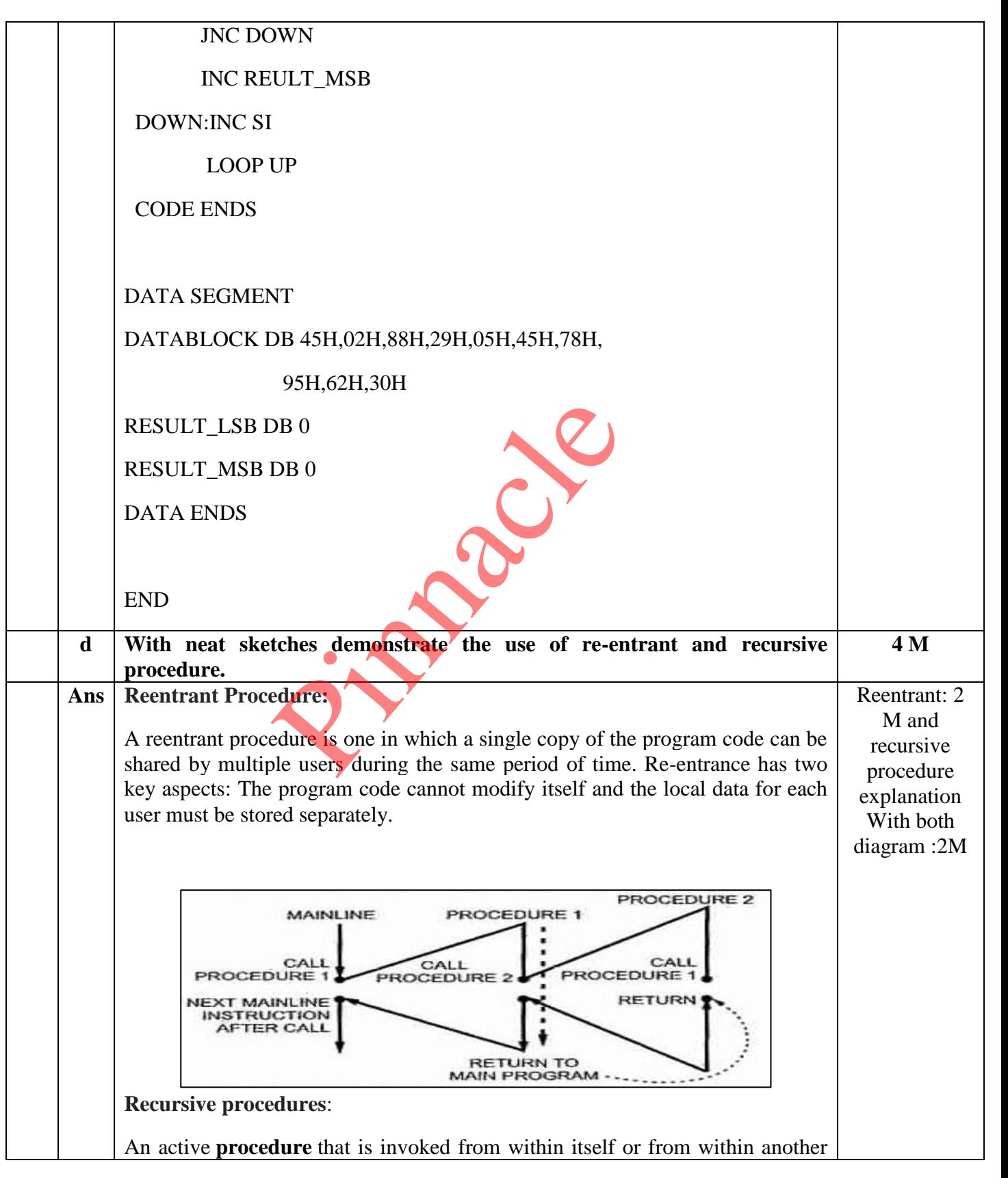

Page No: 15 /2 7

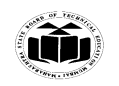

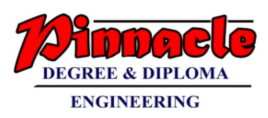

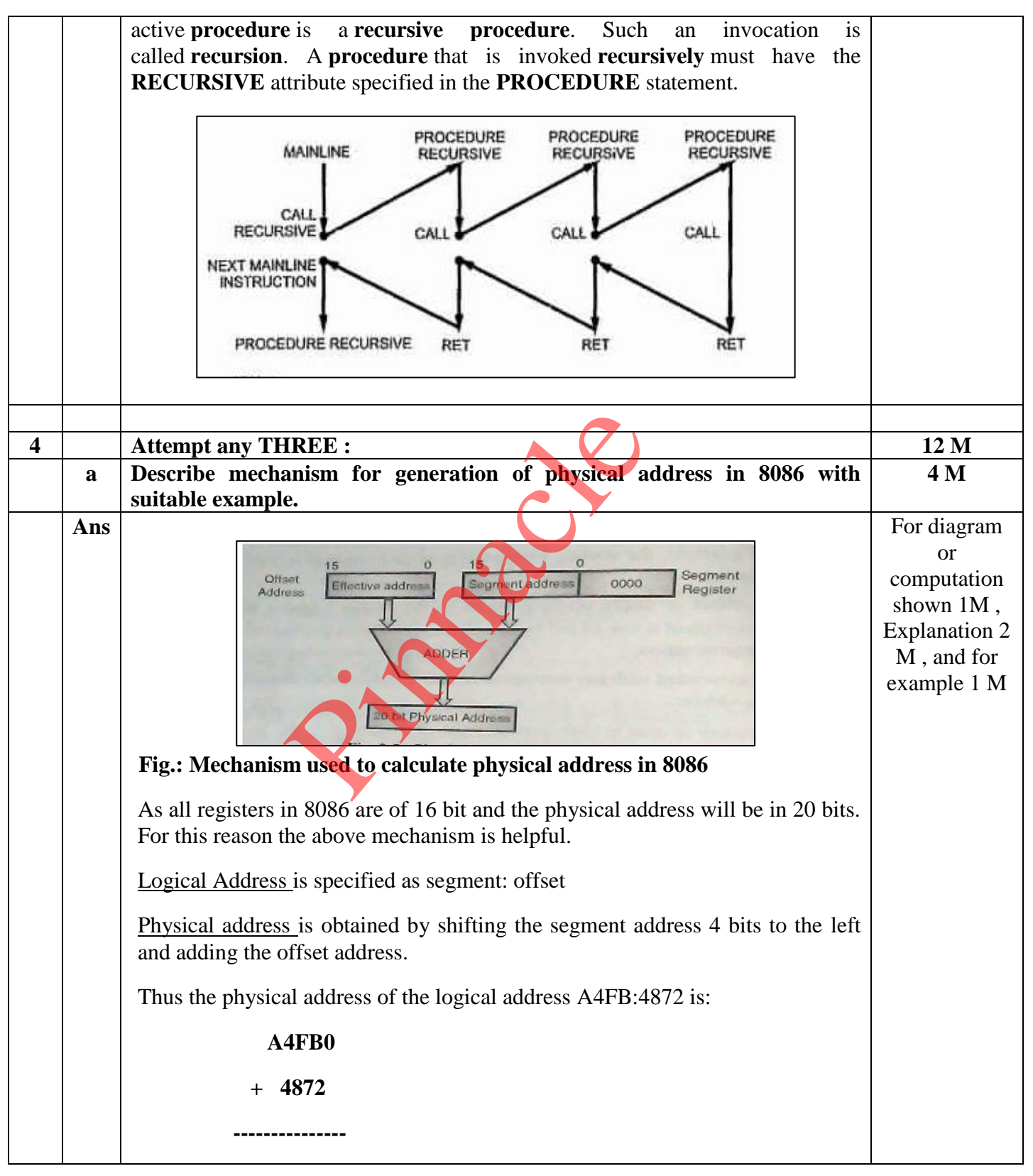

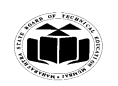

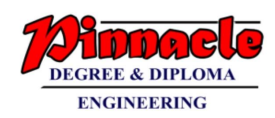

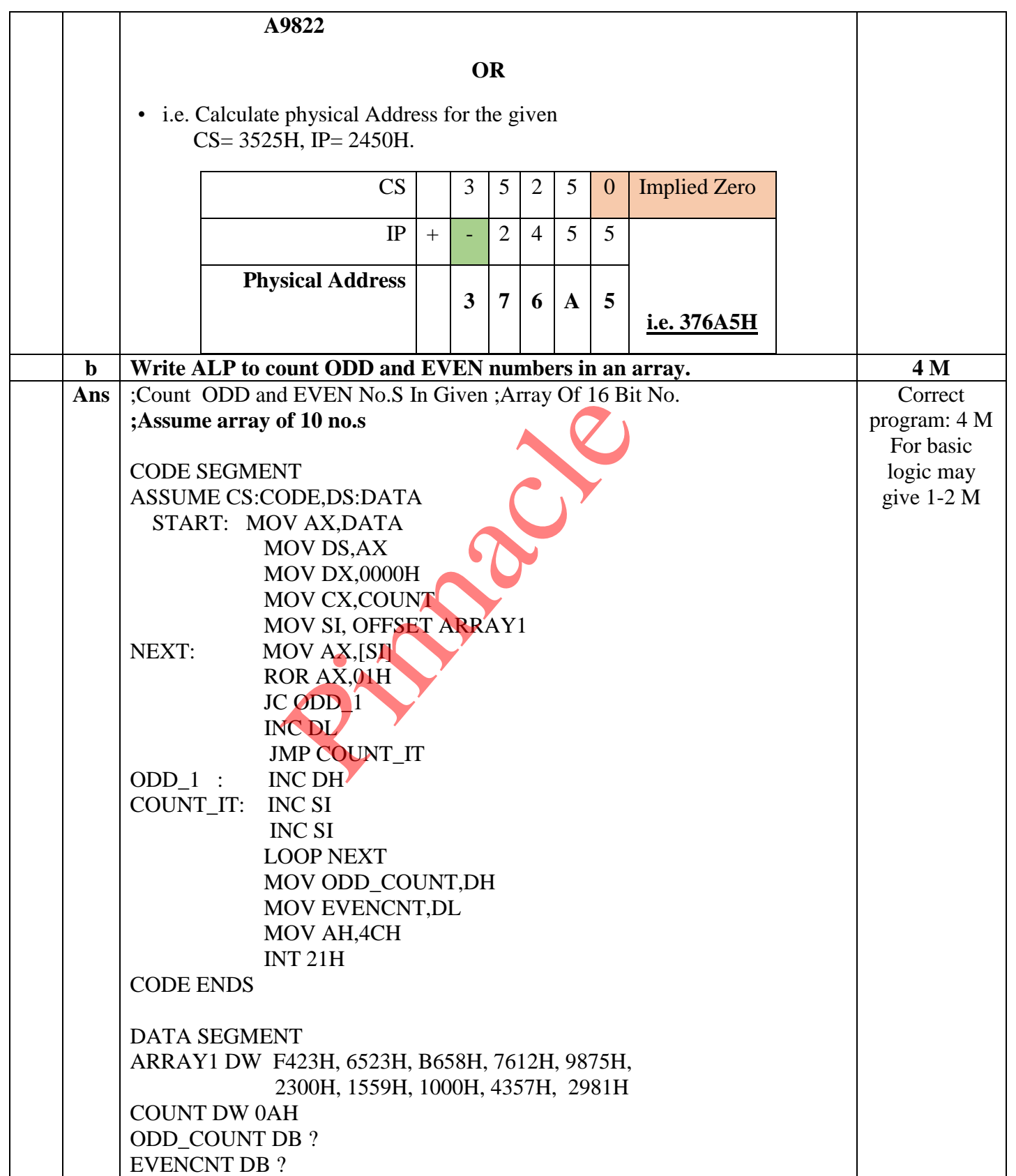

Page No: 17 /2 7

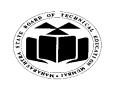

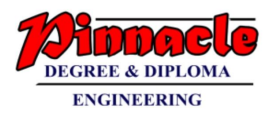

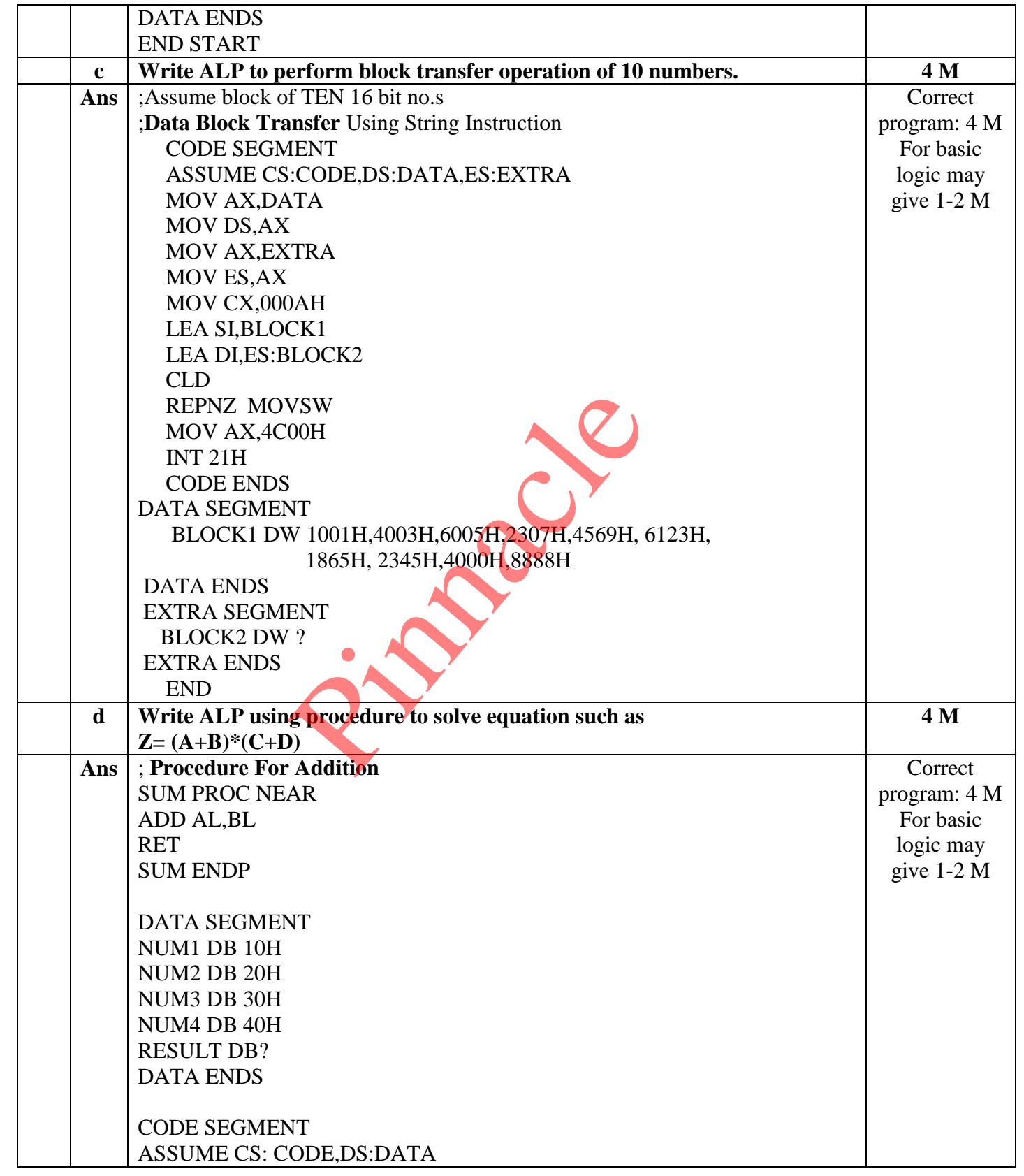

Page No: 18 /2 7

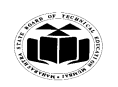

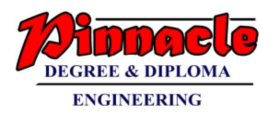

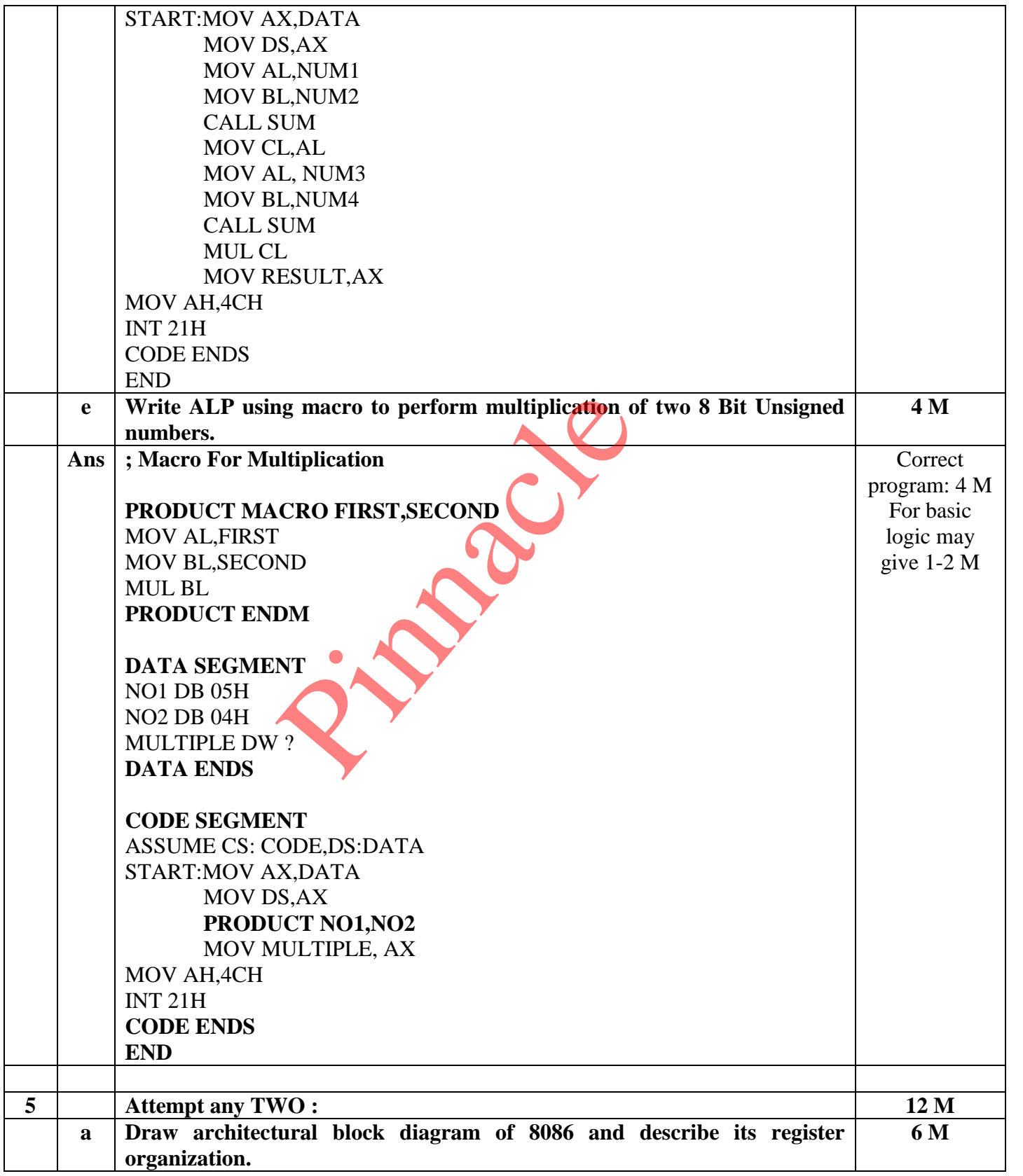

Page No: 19 /2 7

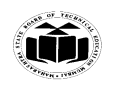

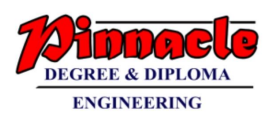

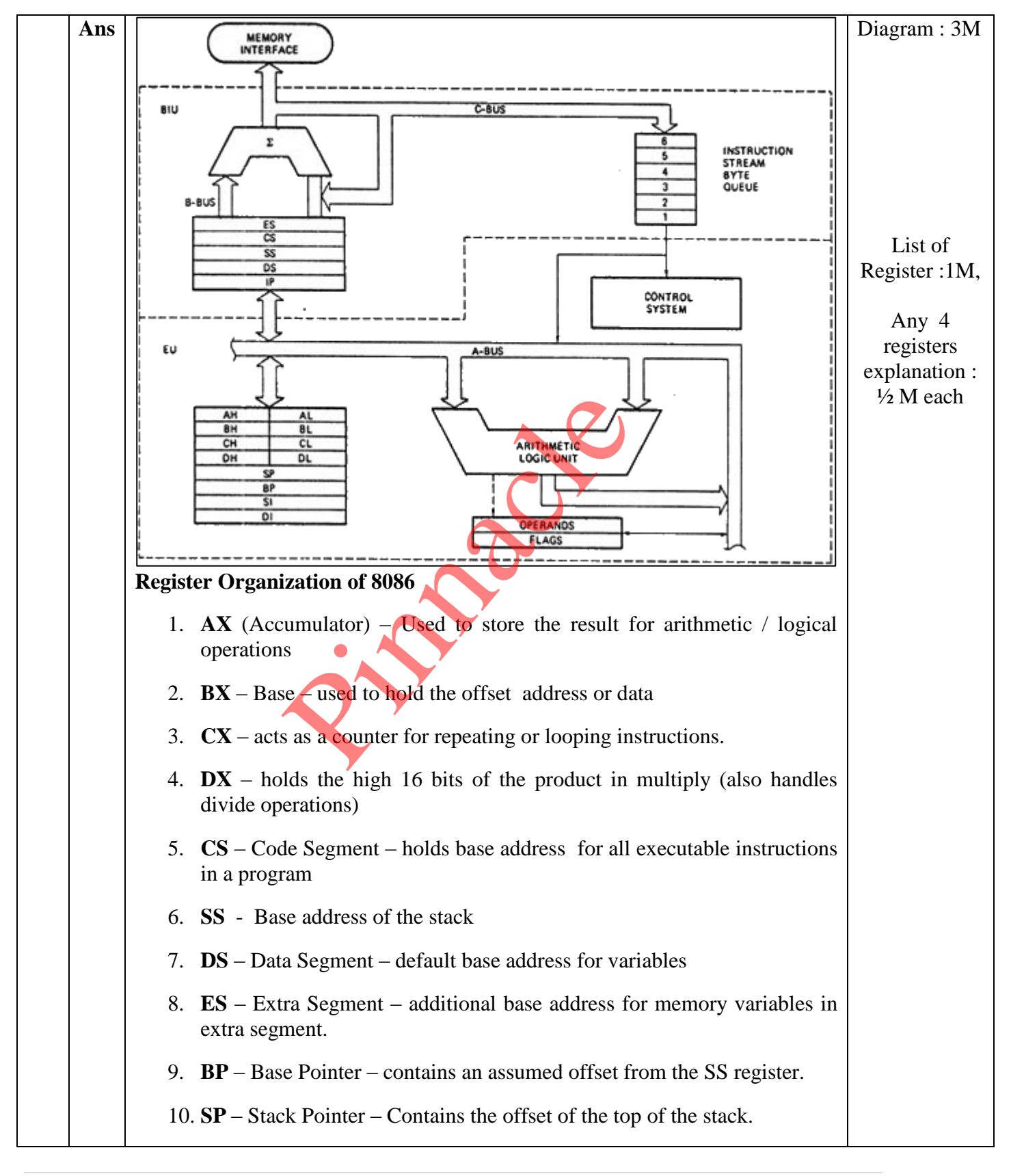

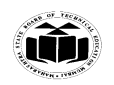

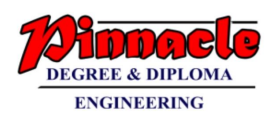

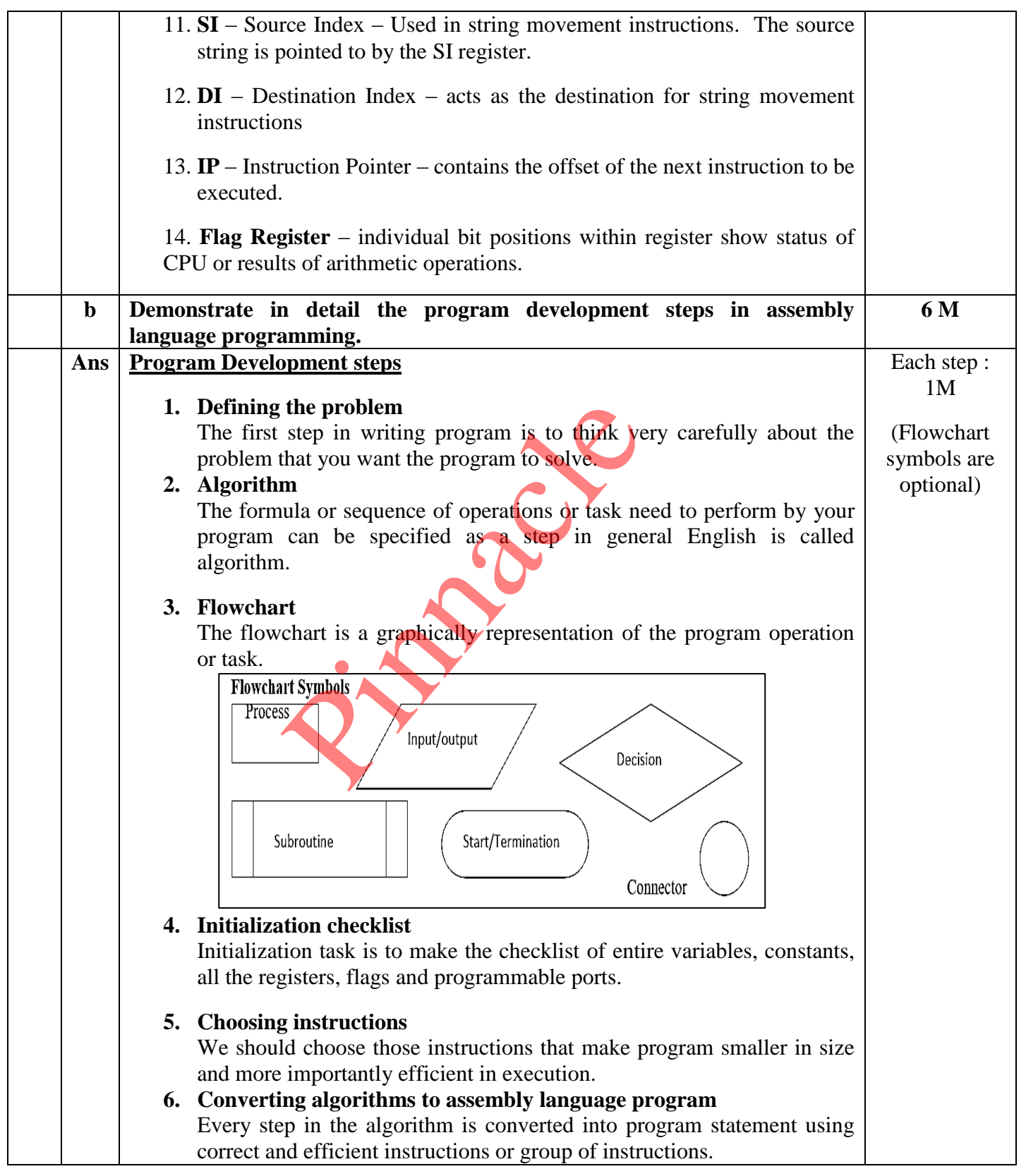

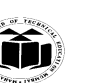

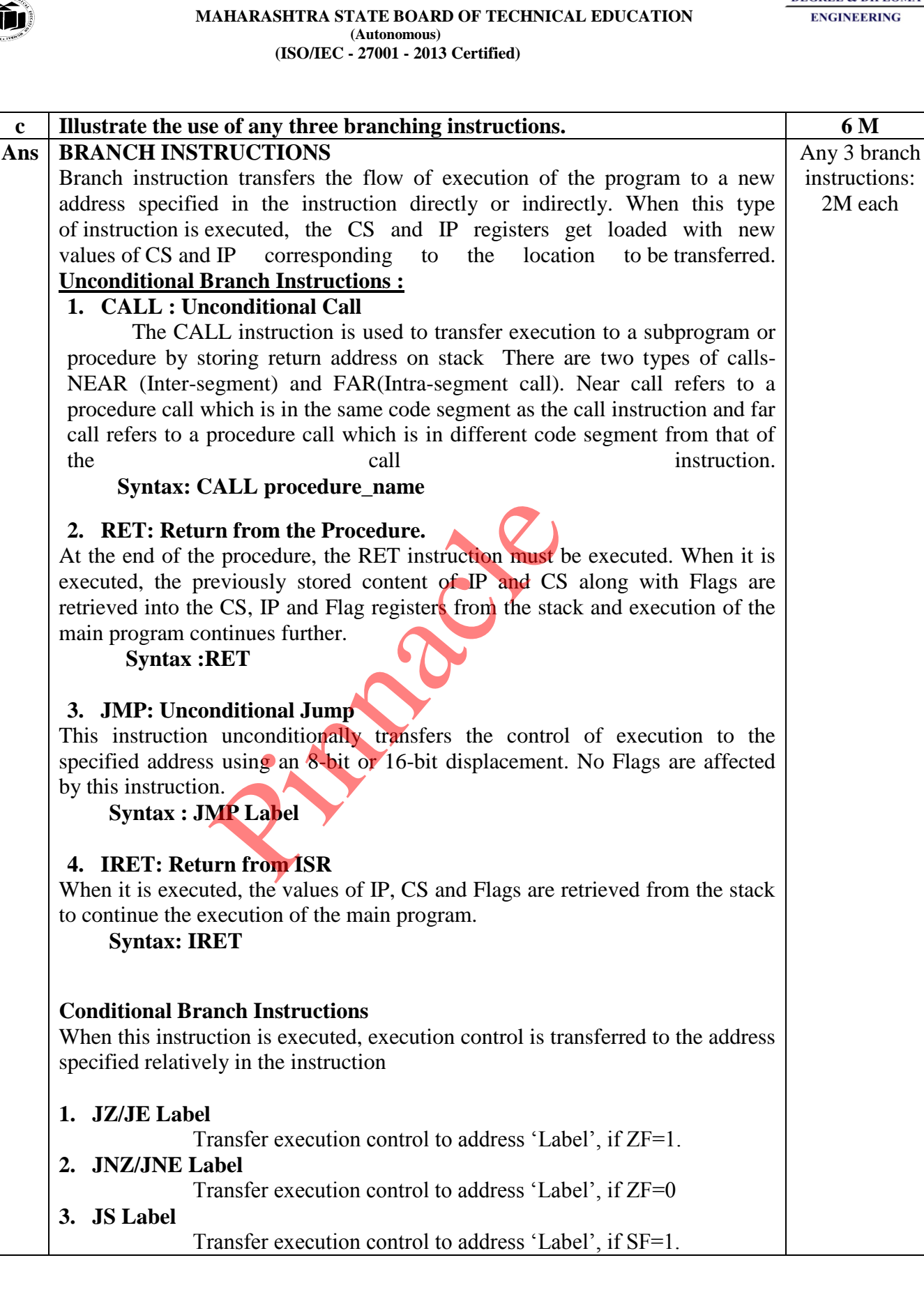

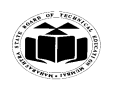

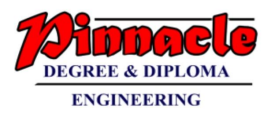

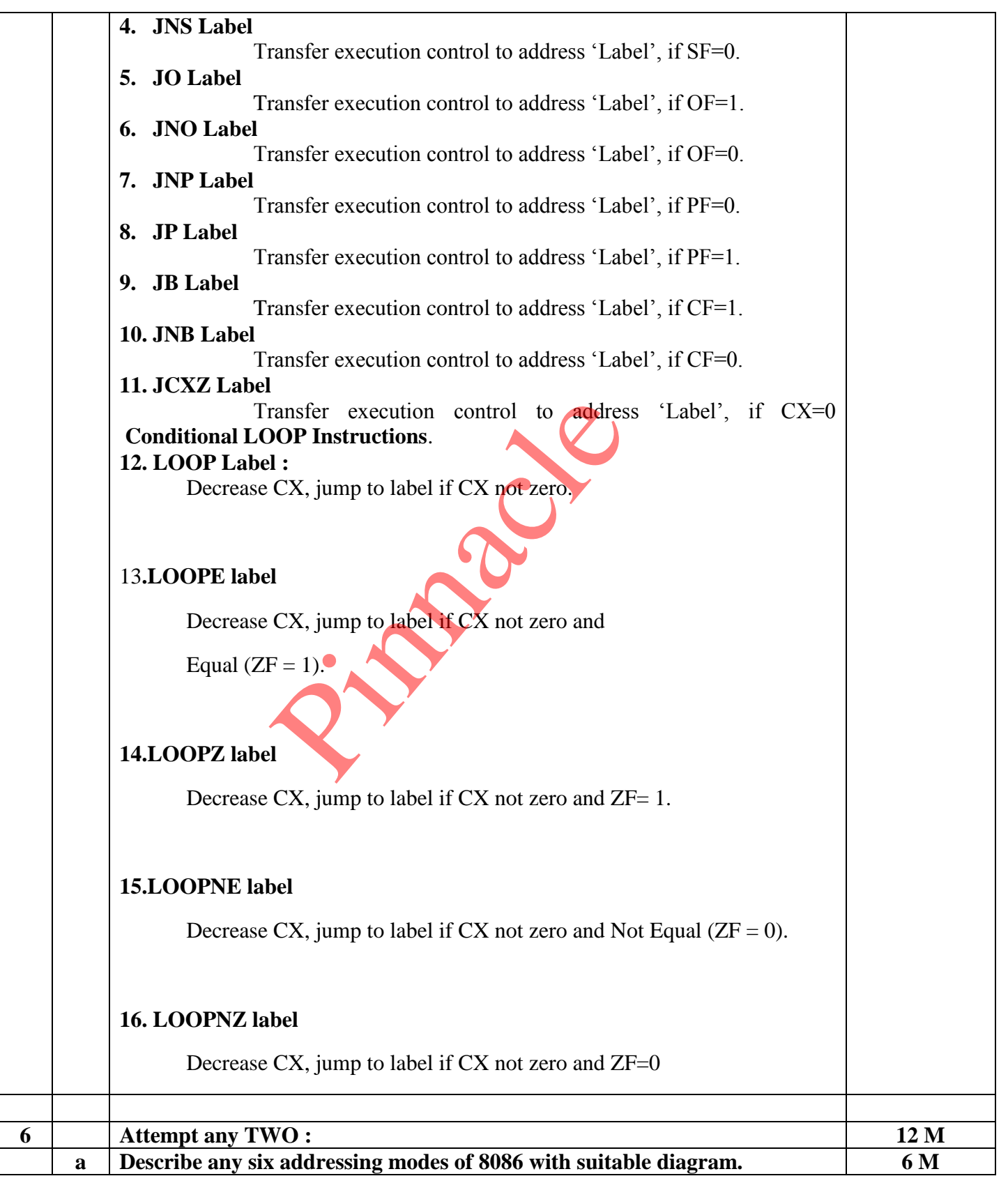

Page No: 23 /2 7

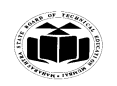

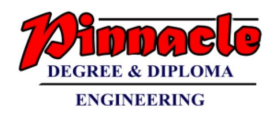

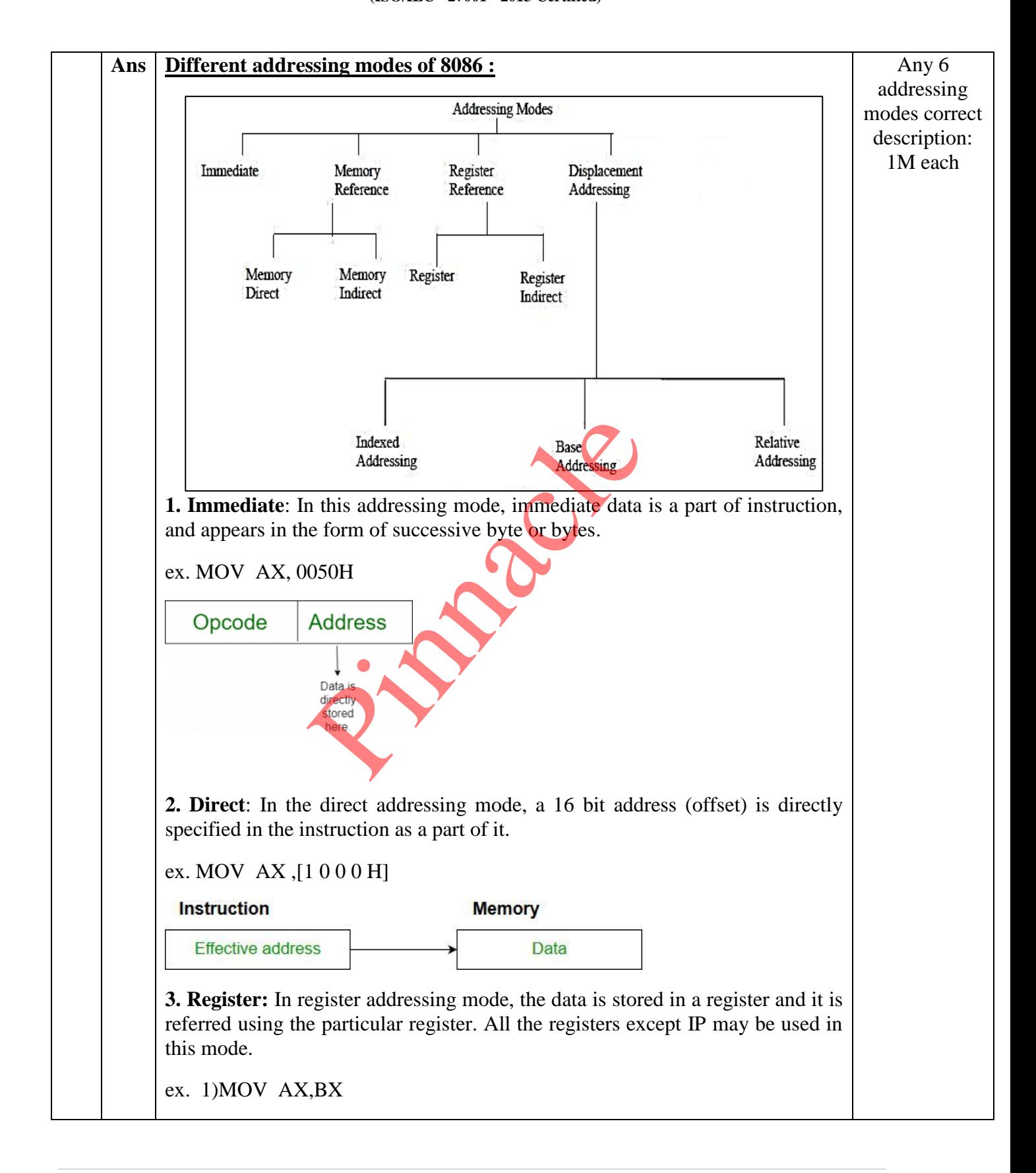

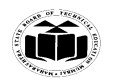

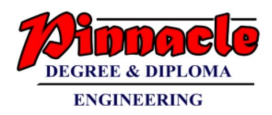

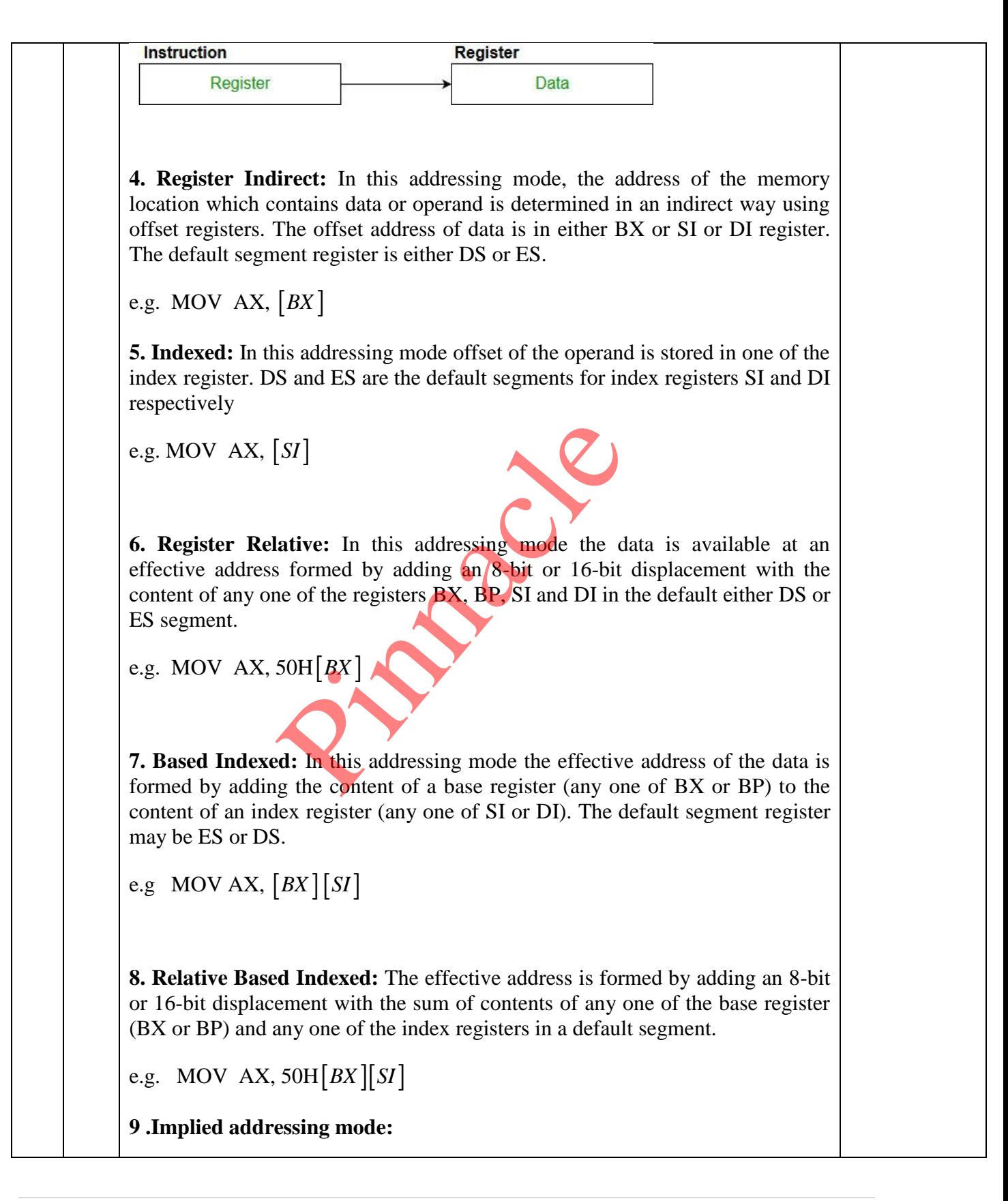

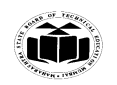

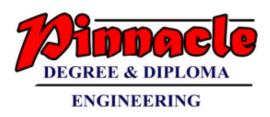

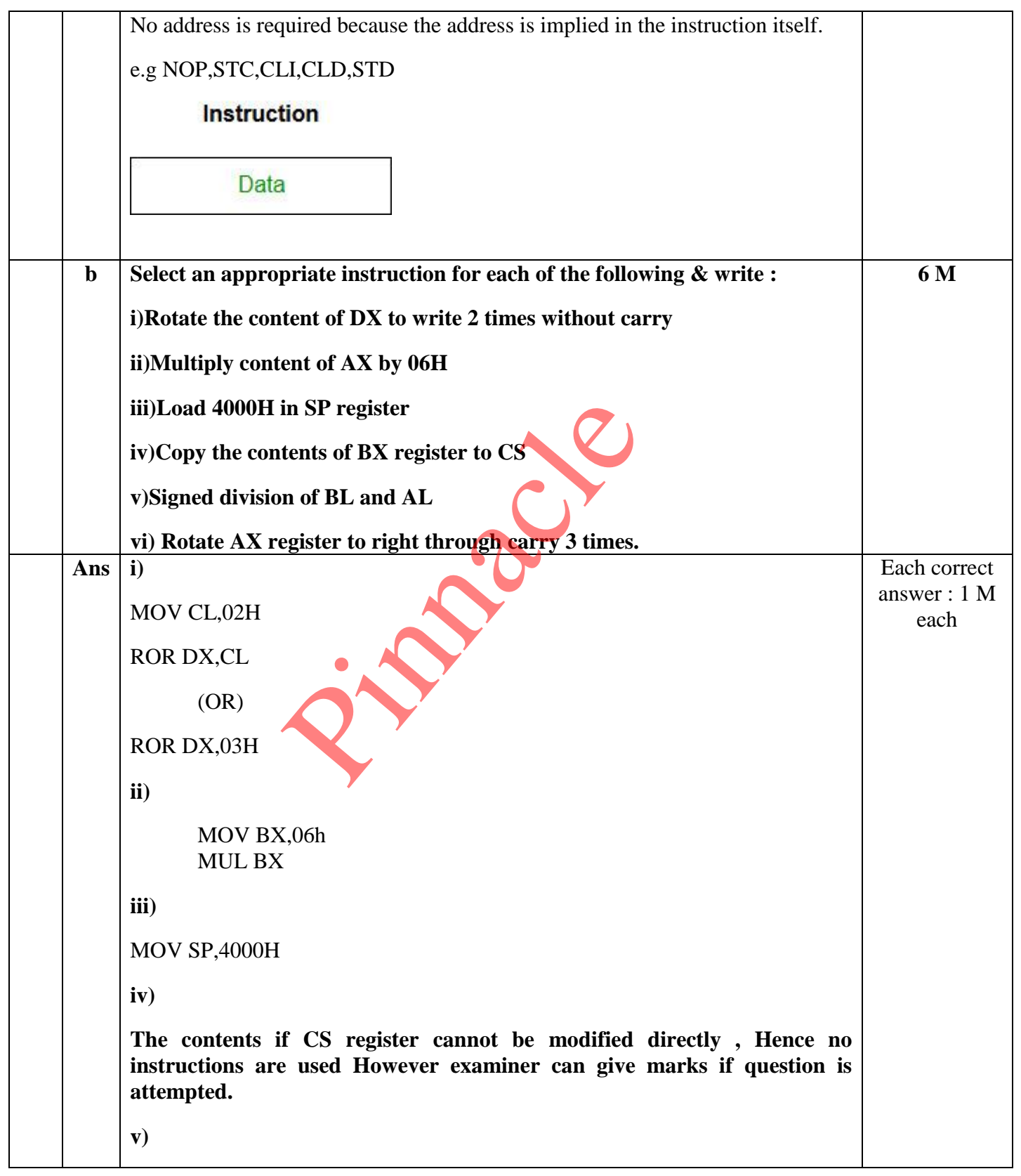

Page No: 26 /2 7

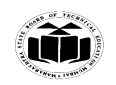

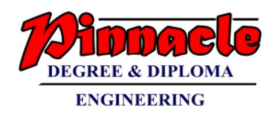

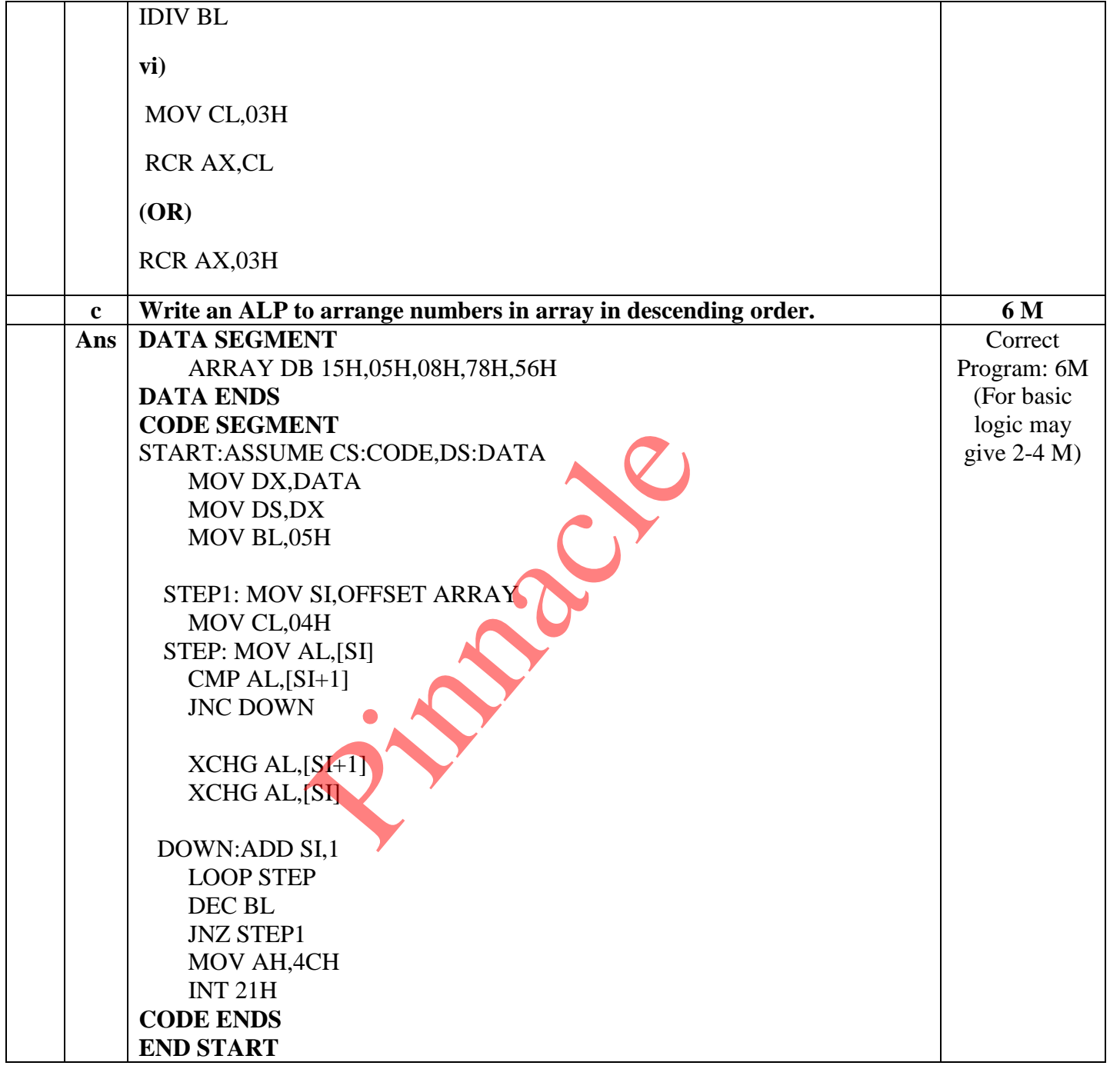